**99**

Linux-Magazin 05/04

inux-Magazin 05/04

**ELF**

# **Nachdrückliche** Vorladung

ELF ist das Standardformat für Programme und dynamische Bibliotheken. Unter Linux sorgen ausgeklügelte Mechanismen dafür, dass solche Binaries korrekt im Speicher landen und starten. Per Prelink lässt sich dieser Vorgang oft sogar beschleunigen. Frank Peters

**Bei modernen** Betriebssystemen mit ihren virtuellen Speicherverwaltungen ist das Laden der Programme nicht trivial. Das System benötigt Information, wie es mit Binärcode und Daten umgehen soll. Linux benutzt dazu das offene Executable and Linkable Format (ELF, **[1]**), das ursprünglich die Unix System Laboratories entwickelt haben. ELF hat das frühere Standardformat A.out verdrängt. In allen modernen Linux-Distributionen sind nicht nur ausführbare Dateien, Bibliotheken und Objektfiles in ELF kodiert, sondern auch der Kernel und dessen ladbare Module.

Alle Programme bestehen aus mehreren Segmenten. Die wichtigsten sind das Text-(Code-)Segment mit dem ausführbaren Programmcode und das Daten-Segment, das die Programmdaten wie etwa Variablen aufnimmt. Startet das Programm, kümmert sich das Betriebssystem um das Laden nebst Adresszuordnung der Segmente. ELF unterscheidet drei Typen von Dateien:

# **Relozierbare Binaries**

Eine relozierbare Datei (relocatable, verschiebbar) enthält Code und Daten, die für das Binden mit anderen Dateien geeignet sind. Sie besitzen noch keine festen Adressen für Code und Daten und dürfen daher beliebig im Adressraum wandern. Die Positionen, an denen zur Laufzeit eine feste Adresse stehen muss, sind speziell gekennzeichnet. Das Kennzeichnen findet nicht im Code statt, sondern über einen Eintrag in der Relokationstabelle.

Übersetzungsprograme wie der C-Compiler aus der GNU Compiler Collection erzeugen typisch solche Dateien, auch als Objektdateien oder -module (»\*.obj«) bezeichnet. Der Compiler erzeugt jedes Objektmodul so, als besäße es einen eigenen Adressraum. Benutzt eine Objektdatei eine Methode aus einer anderen Objektdatei, wird ein Relokationseintrag erstellt. Er signalisiert, dass hier später die wirkliche Adresse der Methode einzutragen ist.

Objektmodule lassen sich in Bibliotheken zusammenfassen, wobei zwischen statischen und dynamischen Bibliotheken zu unterscheiden ist. Eine statische ist nur ein Archiv von Objektmodulen. Das so genannte statische Binden kopiert alle benötigten Objektmodule (auch aus statischen Bibliotheken) zusammen in eine ausführbare Datei. Der Binder hat die Aufgabe, aus den einzelnen Adressräumen einen gemeinsamen aufzubauen. Funktionen aus dynamischen Bibliotheken beziehungsweise Objektmodulen kopiert der Binder hingegen nicht in die ausführbare Datei, er legt nur einen Verweis auf die zu benutzende dynamische Bibliothek und die benötigte Funktion an.

# **Ausführbare Binaries**

Eine ausführbare (executable) Datei enthält Code und Daten, die ein Prozessor auszuführen vermag. Sie bestimmt maßgeblich das Speicherlayout des Prozesses. Der GNU Binder »ld« erzeugt zum Beispiel diese Art Dateien. Typisch bestehen ausführbare Dateien nicht nur aus Objektmodulen, sondern auch aus

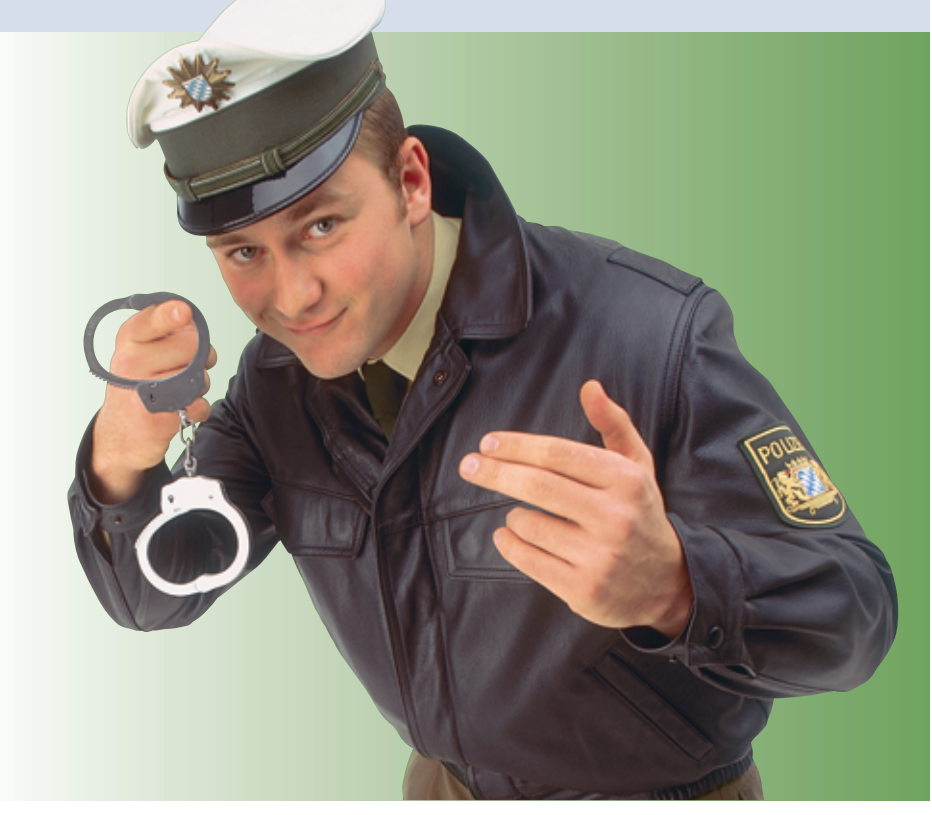

Informationen aus dynamischen Bibliotheken, die vor der Ausführung benötigt werden. Der dynamische Binder (auch Laufzeitbinder genannt) übernimmt diese Aufgabe. Er sucht die benötigten Bibliotheken und blendet sie in den Adressraum des Prozesses ein, um die vorhandenen Verweise auf die richtigen Adressen zu lenken.

#### **Dynamische Bibliotheken**

Die Dynamic shared Libraries/Objects (DSOs) sind eine Mischung aus relozierbaren und ausführbaren Binaries. Unter Linux sind sie an der Endung »\*.so« zu erkennen. Auch dieser Dateityp enthält

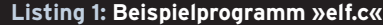

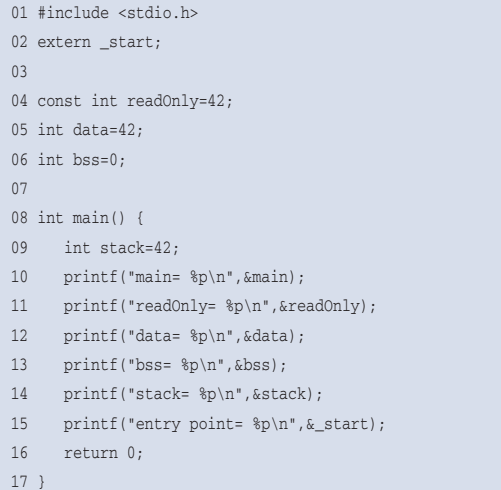

#### **Listing 2: ELF-Header**

ELF Header:

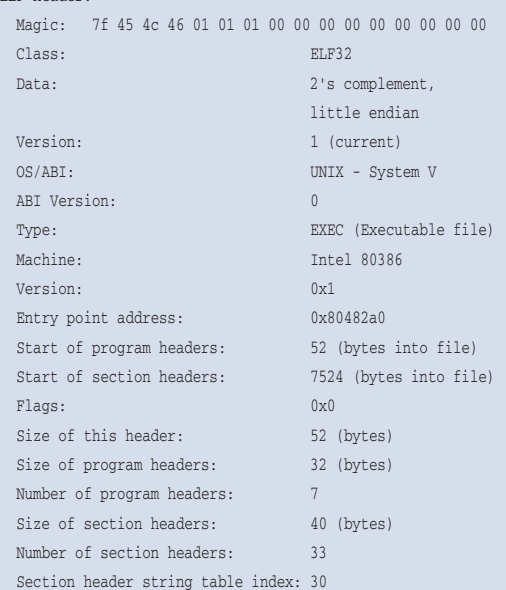

Code und Daten, die der Binder verwendet, um Referenzen aufzulösen. Der dynamische Binder nutzt diese Informationen, um ein Prozessabbild mit einer ausführbaren Datei herzustellen. Dazu müssen Code und Daten positionsunabhängig abgelegt sein, da im Voraus nicht bekannt ist, an welcher Speicheradresse die Bibliothek eingeblendet wird. Falls dynamische Bibliotheken wiederum dynamische Bibliotheken benötigen, werden Verweise auf sie angelegt.

Durch dynamische Bibliotheken lassen sich Programme besser warten. Bei einem Fehler in den Funktionen der Bibliothek ist nur diese Bibliothek auszutauschen. Programme, die die Bibliothek benutzen, müssen nicht geändert oder neu kompiliert zu werden. Außerdem sparen dynamische Bibliotheken Festplattenplatz, da der Entwickler den Funktionscode nicht statisch in seine Programme einkompilieren muss.

Der virtuelle Speichermechanismus ergibt einen weiteren Vorteil: Der in der Bibliothek enthaltene Code braucht das Betriebssystem nur einmal in den physikalischen Speicher zu laden und kann ihn dann in den virtuellen Adressraum anderer Prozesse einblenden.

Zum Vergleich: Das ursprüngliche A.out-Format kennt keine dynamischen Bibliotheken. Außerdem mussten die erzeugten Bibliotheken an eine feste Adresse gebunden sein. Um unter Linux trotzdem dynamische A.out-Libraries nutzen zu können, wurden in der Vor-ELF-Zeit einige Eigenschaften des Dateiformats missbräuchlich verändert.

#### **Den Anfang bildet der ELF-Header**

Jede ELF-Datei beginnt mit einem Header, der den Datei-Aufbau beschreibt. Seine Spezifikation findet sich in den Kernelquellen unter »include/linux/ elf.h«. Um den Aufbau des Headers und der anderen Komponenten des ELF-Formats zu verstehen, muss hier das kleine C-Programm aus Listing 1 herhalten. »gcc elf.c« übersetzt es in eine ausführbare Datei mit dem Namen »a.out«, mit »gcc -c elf.c« entstünde eine verschiebbare Objektdatei. Der Dateiname »a.out« täuscht übrigens: Das Binary ist ein ELF-Format. Das Tool »readelf« ist sehr nützlich, um die Struktur von ELF-Dateien zu analysieren. Der Aufruf »readelf -h a.out« bringt den ELF-Header der Datei zum Vorschein (Listing 2).

Auf den ELF-Header folgt die Programm-Headertabelle. In der Regel fehlt sie bei relozierbaren Dateien. Danach kommen die Sektionen, sie nehmen die eigentlichen Daten auf, beispielsweise Programmdaten, Symbolnamen, Code und Informationen für die Relokation. Den Schluss bildet die Sektionen-Headertabelle, die die einzelnen Sektionen nach außen identifiziert.

Sind mehrere Objektmodule zu einem Programm verbunden, findet der Binder über die Sektionen-Headertabelle alle Informationen. Diese werden zum Beispiel benötigt, um die Sektionen, die den Programmcode enthalten, zu identifizieren und in die ausführbare Datei zu kopieren. Die ELF-Spezifikation spricht bei relozierbaren Dateien von der Linkansicht und bei dynamischen Bibliotheken und ausführbaren Dateien von der Ausführungsansicht (Abbildung 1).

#### **Magische Zahl**

Der ELF-Header beginnt mit 16 Identifikationsbytes. An den ersten vier Bytes (0x7F, »ELF« – die so genannte Magic Number) erkennen verarbeitende Programme, dass eine Datei im ELF-Format vorliegt. Die anderen Bytes geben unter anderem die verwendete Architektur vor, die Wortlänge und die Kodierung (Most Significant Byte (MSB) oder Least Significant Byte (LSB)). Da die Daten Byte-weise kodiert sind, interpretieren verarbeitende Programme sie auch ohne Kenntnisse über Wortlänge und Kodierung und entscheiden dann, ob sie überhaupt für die vorliegende Architektur verwendbar sind.

Der Typ »EXEC« kennzeichnet eine ausführbare Datei, hier für die x86-Architektur (»Machine: Intel80386«). Gültige Typen sind auch »REL« für relozierbare Dateien und »DYN« für dynamische Bibliotheken. Der Einstiegspunkt benennt die Adresse, bei der die Ausführung beginnen soll. Angegeben werden auch die Positionen der Programm- und der Sektionen-Headertabelle. Damit sind beide nicht an feste Positionen in der Datei gebunden. Damit den einzelnen Sektionen

**ELF**

ein Name zugeordnet werden kann, ist im ELF-Header noch ein Verweis auf die entsprechende Sektion enthalten (»Section header string table index«). In diesem Fall ist das die Sektion 30. Sie enthält eine Liste mit Ascii-Zeichen, die eine Null beschließt.

# **Die Sektionen-Headertabelle**

Die Sektionen-Headertabelle ist eine Tabelle mit Einträgen fester Größe, die der »Size of section headers«-Eintrag im ELF-Header vorgibt. Die Einträge definieren die enthaltenen Sektionen, »readelf -S a.out« listet sie alle auf (Listing 3). Die einzelnen Namen der Sektionen löst ein Index in einer Stringtabelle auf, die der ELF-Header nennt (»Section header string table index«). Der Typ bezeichnet den Verwendungszweck der Sektion, wie ihn Tabelle 1 zeigt.

Der Typ einer Sektion bestimmt auch ihren internen Aufbau (siehe unten). Die Adresse »Addr« gibt die Position im virtuellen Adressraum an, an der die Sektion einzublenden ist. Der Offset »Off« legt die Anfangsposition innerhalb der Datei fest. Die Größe »Size« bezeichnet die Anzahl der Bytes in einer Sektion. Besitzen die Einträge in einer Sektion eine konstante Größe – beispielsweise bei einer Symboltabelle – gibt das »ES«- Attribut die Größe eines solchen Eintrags in Bytes an.

Alle Sektionen, bei denen das Flags-Attribut »Flg« auf »A« steht, lädt der Kernel in den Speicher. »X« kennzeichnet sie als ausführbar und »W« als schreibbar. Sind »X« oder »W« oder beide gesetzt, muss die Sektion auch als allozierbar (»A«) gekennzeichnet sein. Das Link-Attribut »Lk« verweist auf eine andere Sektion, deren Interpretation sich je Typ unterscheidet und die zusammen mit dem Info-Attribut »Inf« verwendet wird. Beispielsweise bekommt die Sektion vier (».dynsym«) auf diese Weise mitgeteilt, auf welche Stringtabelle (».dynstr«) sich die Einträge beziehen.

Die Vorschrift »Align« legt fest, wie die Daten ausgerichtet sein sollen. Obwohl Sektionen beliebige Name

fen, erwartet Linux einige Standardsektionen, teilweise zwingend (Tabelle 2). Die Sektionen ».fini« und ».init« haben eine spezielle Bedeutung: Wenn eine Funktion in diesen Sektionen platziert wird, führt sie das Betriebssystem vor beziehungsweise nach dem eigentlichen Programm aus. Dieses Charakteristikum benutzen beispielsweise Compiler, um globale Konstruktoren und Destruktoren in C++ zu implementieren.

Im Gegensatz zum starren A.out-Format erlaubt das ELF-Format beliebige Sektionen. Gerade für die Abbildung globaler Konstruktoren und Destruktoren ist das wertvoll. A.out-Dateien dulden nur die vorab bekannten Sektionen: ».text«, ».data«, ».bss« sowie die Symbol- und die Stringtabelle.

### **Die Programm-Headertabelle**

Ein Programm teilt sich in mehrere Segmente auf, die wiederum aus Sektionen bestehen. Der Kernel kümmert sich anm-Headertabelle um

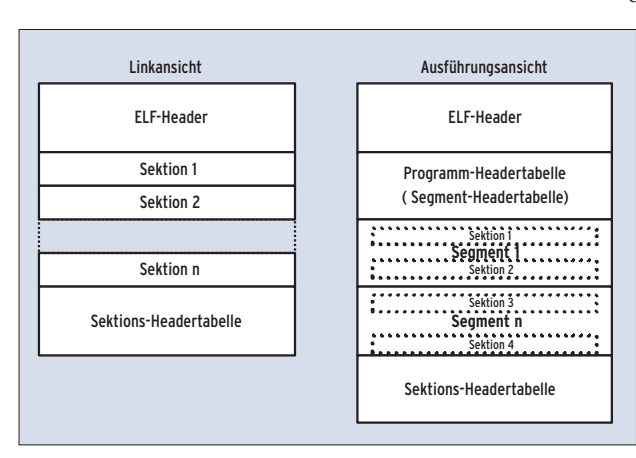

**Abbildung 1: Aufbau von ELF-Dateien. Die ELF-Spezifikation spricht bei relozierbaren Dateien von der Linkansicht und bei dynamischen Bibliotheken sowie ausführbaren Dateien von der Ausführungsansicht.**

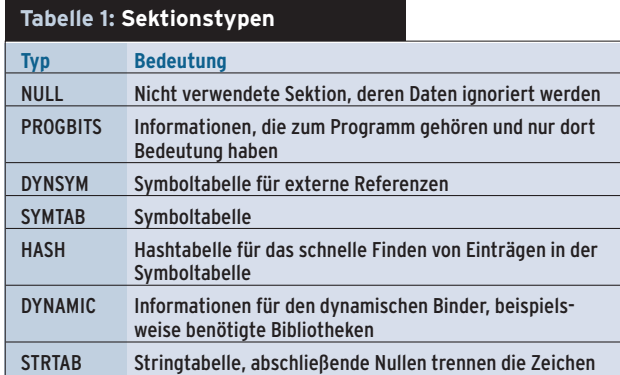

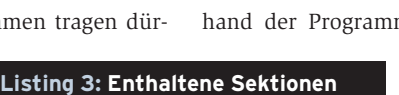

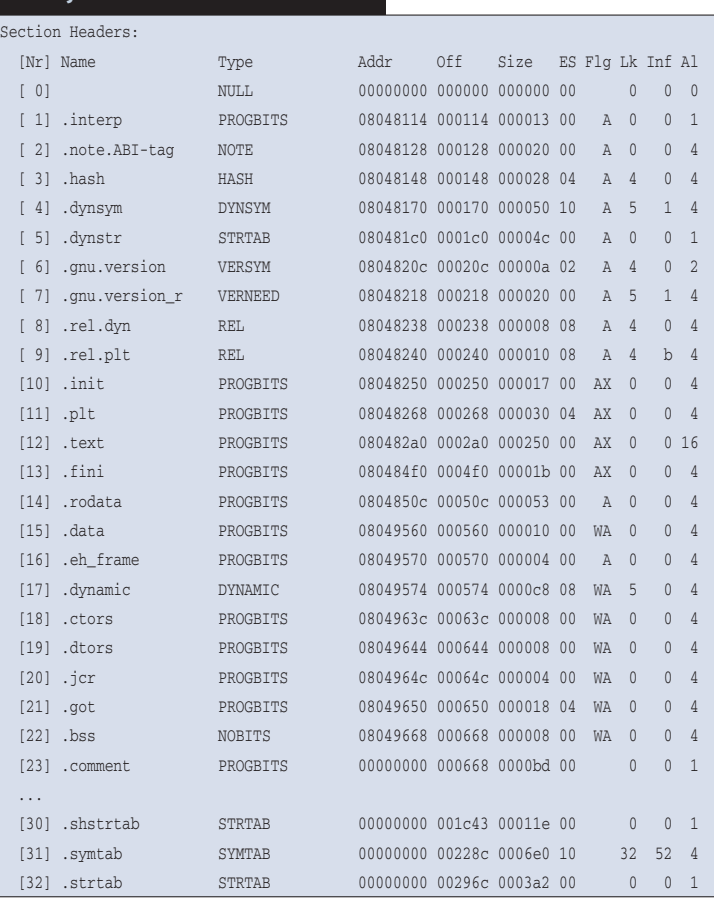

das Einladen der Segmente. »readelf -l a.out« gibt die Segmente der ausführbaren Datei aus (Listing 4).

Die ausführbare Datei »a.out« umfasst sechs Segmente, aus denen sich das Programm im Speicher zusammensetzt. Für jedes Segment sind Typ, Größe, Position im virtuellen Adressraum, Flags und Ausrichtungsvorschrift (Alignment) angegeben. Die Angabe der physikalischen Adresse wird unter Linux ignoriert. Die in dem Beispielprogramm definierten Typen haben die in Tabelle 3 beschriebene Bedeutung.

Der Typ »LOAD« ist für den Kernel das wichtigste Segment. Er erkennt daran, was er wohin und mit welchen Zugriffsrechten (»Flg«) einblenden muss. Es fällt auf, dass der Speicher (»MemSize«) des zweiten Segments »LOAD« etwas größer ist als die Größe innerhalb der Datei (»FileSize«). Grund: Das Segment enthält auch die ».bss«-Sektion – also den mit einer Null initialisierten Heap. Er ist nicht in der Datei abgebildet, was viel Plattenplatz spart. Die zwei Segmente vom Typ »LOAD« müssen sich an 0x1000 ausrichten, was der Seitengröße entspricht. Außerdem ist unter »Section to Segment mapping« die Gruppierung der Sektionen zu den Segmenten zu sehen. Abbildung 2 zeigt die Zusammenhänge.

#### **Dynamisches Laden**

Das Laden und Starten einer ausführbaren Datei erfolgt in zwei Schritten. Ein Aufruf des »execve()«-Systemrufs veranlasst den Linux-Kernel, den aktuellen

#### **Listing 4: Enthaltene Segmente**

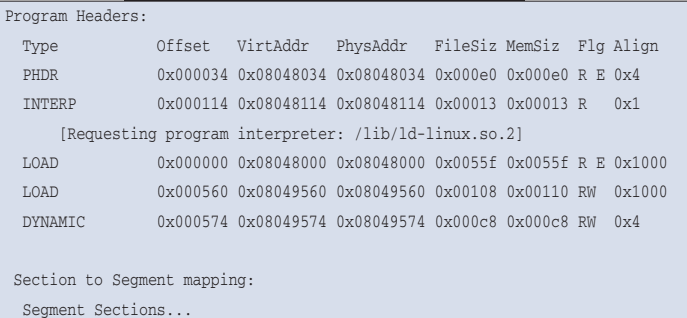

00

01 .interp

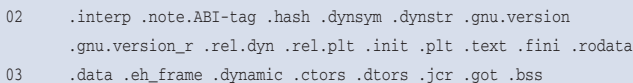

04 .dynamic

Prozess mit den Daten aus der Datei zu ersetzen. Angeleitet durch die Programm-Headertabelle bindet er die nötigen Segmente der Datei – sie enthält die einzelnen Sektionen – per Memory-Mapped-Files-Mechanismus in den virtuellen Adressraum des Prozesses ein. Das bedeutet, dass der Inhalt eines Segments erst beim ersten Zugriff in den physikalischen Speicher geladen wird.

Dieser Mechanismus bietet – neben der Performance – zwei Vorteile: Erstens muss der Kernel für nur lesbare Segmente (beispielsweise das Code-Segment, erkennbar am Ausführungsflag des ersten »LOAD«-Segments) keinen Platz auf dem Swap-Device reservieren, da es jederzeit wieder aus der Datei geladen werden kann. Zweitens kann er ein in den physikalischen Speicher geladenes Segment in den virtuellen Adressraum vieler Prozesse einblenden, was den Hauptspeicher schont.

Ist der Prozess so vorbereitet, geht die Kontrolle nicht etwa an den im ELF-Header angegebenen Einstiegspunkt über, sondern an den im »INTERP«-Segment angegebenen dynamischen Binder. Alle

für den Binder nötigen Informationen legt der Kernel auf dem Stack des Prozesses ab. Der Befehl »LD\_SHOW  $AUXV=1$  ./a.out« gibt dann die Werte aus.

Dynamische Bibliotheken (DSOs)

sind in der Regel positionsunabhängig (PIC, Position Independent Code), sie sind an beliebiger Stelle in den Speicher ladbar, ohne den Code durch Relokationen an die Adresse anpassen zu müssen. Darum sind die Adressen der Funktionen des DSO zur Kompilierungszeit nicht bekannt, Linux muss sie zur Laufzeit erst finden.

## **Die PLT liegt im schreibgeschützten Speicher**

Dazu leitet es die Sprungziele im Programm über die Procedure Linkage Table (PLT) aus der Sektion ».plt« ab. Da die PLT im schreibgeschützten Speicher liegt, sind die Sprungziele nicht direkt modifizierbar. Hier kommt die Global Offset Table (GOT, abgebildet in der ».got«-Sektion) ins Spiel. Sie enthält alle änderbaren absoluten Adressen und wird in den beschreibbaren Speicherbereich eingeblendet. Die PLT benutzt die GOT also als Indirektionsstufe. In ausführbaren Programmen ist sie an eine feste Adresse gebunden, die über das globale Symbol »\_GLOBAL\_OFFSET\_

#### **Tabelle 2: Bedeutung der Sektionen**

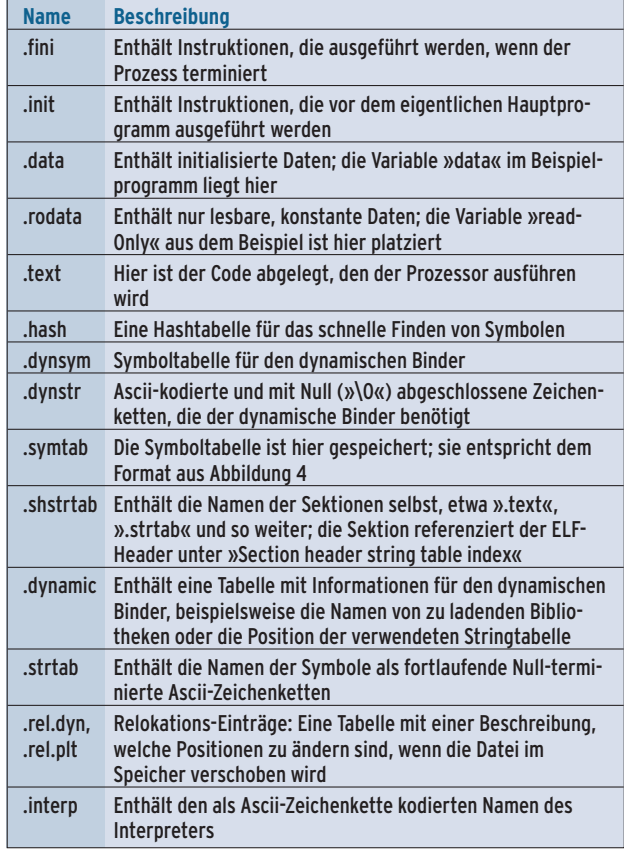

**ELF**

TABLE\_« referenzierbar ist. Bei DSOs nimmt ein Register (EBX bei Intel) die Adresse der GOT auf.

Ein Aufruf von »objdump -j .got a.out -d« zeigt den Inhalt der GOT an (Tabelle 4). Eintrag »0« enthält die Adresse der ».dynamic«-Sektion, die man über das Symbol »\_DYNAMIC« referenzieren kann. Das ist für den dynamischen Binder wichtig, weil er sich initialisieren muss, ohne vorher Relokationen durchgeführt zu haben – dazu müsste er sich selbst verwenden. Der dynamische Binder setzt die Einträge »1« und »2«, bevor das Programm startet. Position »5« wird anhand eines Relokationseintrags aufgelöst. Die Positionen »3« und »4« sind hier etwas ungewöhnlich, da sie schon Adressen enthalten.

Die PLT besteht aus einer Tabelle zu je 16 Bytes mit kleinen Codefragmenten.

Sie dient als eine Art Sprungtabelle, um externe Funktionen (aus DSOs) aufzurufen. Ein Aufruf von »objdump -j .plt -d a.out« erzeugt den in Listing 5 angegebenen Inhalt.

### **Jede extern benutzte Funktion bekommt einen Eintrag**

Der erste Eintrag »(0)« springt in den dynamischen Binder. Die Operanden der »push«-Anweisungen sind die Offsets in die Relokationstabelle. In ihr lagern das entsprechende Symbol und die Adresse des zu verändernden Werts (Adresse des GOT-Eintrags). »R\_386\_JMP\_SLOT« ist

der Typ des Eintrags. Jede extern benutze Funktion enthält einen Eintrag in der GOT und der PLT. Der erste Aufruf von »printf« (»(2)«) führt indirekt über den vierten Eintrag in der GOT und damit zur »push«-Anweisung (»(2.1)«).

Die letzte Anweisung »(2.2)« macht einen Sprung zum ersten PLT-Eintrag »(0)«. Der dynamische Binder sucht die Adresse der Funktion und trägt sie an der vierten Position in der GOT ein. Der nächsten Aufruf springt somit direkt die »printf«-Funktion an. Dieser Mechanismus ermöglicht es, PIC-Code zu erzeugen, der trotzdem mit festen Adressen arbeitet. Weil die Einträge nicht direkt in der PLT geändert werden, lässt sich das Codesegment in viele Prozesse einblen-

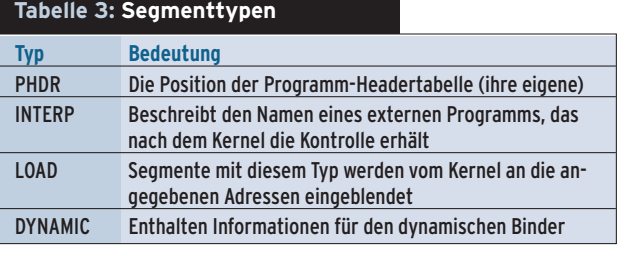

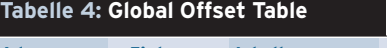

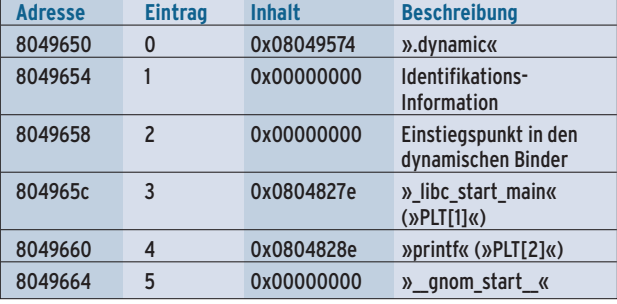

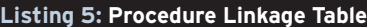

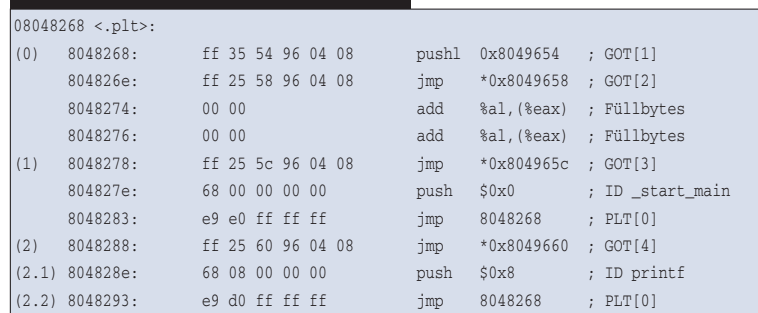

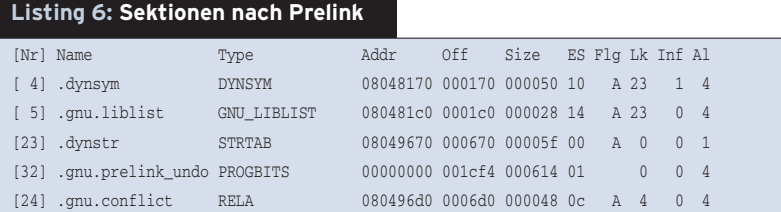

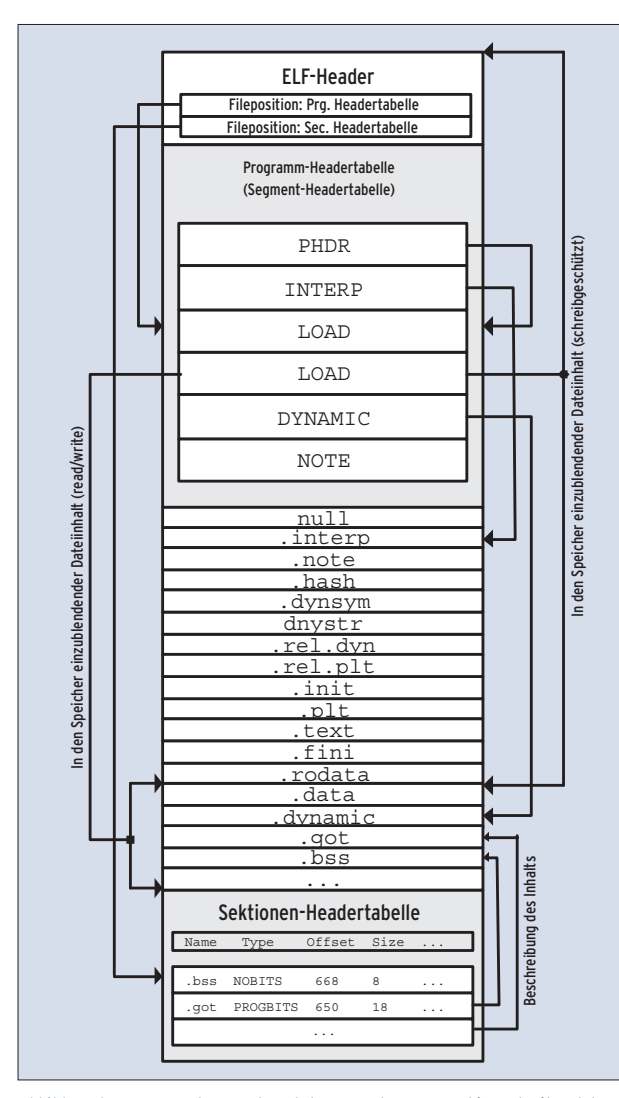

**Abbildung 2: Am Typ »LOAD« erkennt der Kernel, was er wohin und mit welchen Zugriffsrechten (»Flg«) einblenden muss.**

Know-how **Know-how**

Linux-Magazin 05/04 **ELF 104** inux-Magazin

den, ohne es mehrfach im physikalischen Speicher zu halten.

Das Prinzip der Relokation kann man vereinfachend als Verschiebung bezeichnen. Hierbei findet die Verknüpfung von Symbolverweisen mit Symboldefinitionen statt, also die Zuordnung zu Werten. Jedes Objektmodul (Obj-Datei) erzeugt der Compiler so, als besäße es seinen eigenen Adressraum. Darum haben relozierbare Dateien so genannte Relocation Entries (Abbildung 3), durch die beim Zusammenfügen ein eigener Adressraum entsteht.

## **Relokationseinträge**

Die Sektionen »[8]« und »[9]« im Beispiel (Tabelle 3) sind Relokationseinträge, die am Typ »REL« in der Sektionen-Headertabelle zu erkennen sind. Sie sind notwendig, weil sie ausführbare Dateien und DSOs darüber informieren, wie der Inhalt einer Sektion zu ändern ist, damit sie Programme verbinden können. Ein Relokationseintrag zeigt genau auf die zu ändernde Adresse (Offset). Die Sym-

#### **Listing 7: Messung Xterm ohne Prelink**

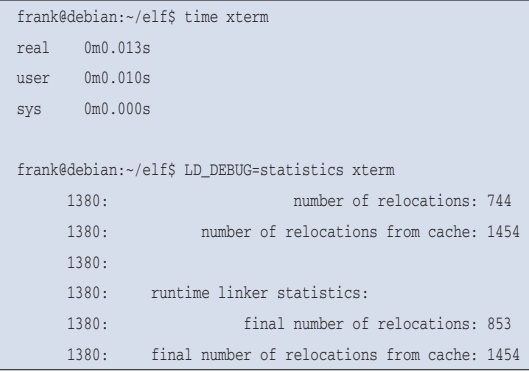

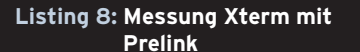

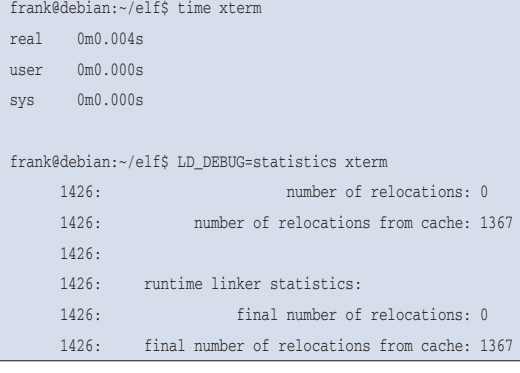

boltabelle hat auch einen Index, auf den der Offset anzuwenden ist.

Die Symboltabelle ordnet Bezeichner und Adressen einander zu, Abbildung 4 zeigt ihren Aufbau. In der Sektionen-Headertabelle ist sie als Typ »SYMTAB« gekennzeichnet. Das Link-Attribut »Lk« zeigt auf die korrespondierende Stringtabelle vom Typ »STRINGTAB«. Der Name steht in der Stringtabelle, in der Headertabelle nur der Offset. »Wert« ist eine Adresse, die man relativ zu einer Sektion oder absolut angeben darf.

»Info« beschreibt das Binding des Symbols, also seine Sichtbarkeit. Sie kann lokal, global oder schwach (weak) sein. Lokale Symbole sind außerhalb ihrer Objektdatei nicht sichtbar. Global definierte Symbole sind für alle Objektdateien sichtbar. Da Symbole immer eindeutig sein müssen, ist bei globalen Symbolen also besondere Vorsicht geboten. »Info« gibt zusätzlich die Klassifikation des Symbols an, etwa Objekt (Variablen, Arrays et cetera), Funktion, Sektion oder Datei. Symbole sind immer in Verbindung zu einer Sektion definiert, wofür der Index in der Sektionen-Headertabelle (Adresse der Sektion + Wert = Adresse) verantwortlich zeichnet.

#### **Aufwändiges Lazy Binding**

Fast alle Programme benutzen DSOs, die zur Laufzeit geladen und deren Symbolreferenzen aufgelöst werden müssen. Der dynamische Binder benutzt ein so genanntes Lazy Binding. Das heißt, er führt nicht alle Relokationen auf ein Mal durch, sondern nur dann, wenn ein Symbol tatsächlich verwendet wird. Das Setzen der Umgebungsvariable »LD\_ BIND\_NOW=1« deaktiviert das Lazy Binding bei Bedarf, sodass alle Relokationen schon beim Laden des Programms erfolgen. Bei Programmen mit sehr vielen dynamischen Bibliotheken

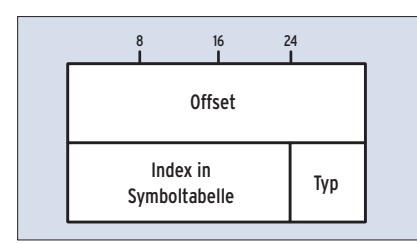

**Abbildung 3: Relokationseintrag (Relocation Entry) ohne Zusatz für einen eigenen Adressraum.**

dauert das Auflösen sehr lange – und zwar bei jedem Programmstart.

Das Prelink-Tool **[2]** verspricht Abhilfe. Es erfordert eine Glibc 2.3.1-r2 oder neuer. Prelink sammelt alle Bibliotheken, die ein Programm benötigt, und weist ihnen einen eindeutigen virtuellen Adressraum zu, um sie gegen die Symbole zu binden. Die ausführbare Datei kann jetzt mit den festen Adressen in ihrer GOT bestückt werden. »prelink -vm ./a.out« startet den Vorgang, »readelf -e a.out« in Listing 6 zeigt die Änderungen im Vergleich zu Listing 3.

#### **Neue Sektionen machen sich breit**

Im Wesentlichen gibt es drei neue Sektionen. Dazu wurden die Sektionen-Headertabelle sowie der ELF-Header verändert. Die Sektion ».gnu.liblist« enthält eine Liste abhängiger Bibliotheken und ihrer Namen (als Index in die per »Linkflag(23)« angegebene Sektion), Checksummen und Zeitstempel. ».gnu.prelink \_undo« enthält Informationen zum Rückgängigmachen der Änderungen. Die Sektion ».gnu.conflict« listet Konflikte, etwa Symbole mit gleichen Namen, die sich an Stellen mit unterschiedlichen Sichtbarkeiten befinden.

Hier wird auch die Glibc geändert und im Prinzip an eine feste Adresse gebunden. Auch die exportierten Symbole erhalten absolute Adressen. »prelink« patcht das Programm dann, indem es die referenzierten Symbole sucht und mit ihren festen Adressen im Programm einträgt. Die Relokation ist vorgezogen und muss nicht mehr zur Laufzeit geschehen. »prelink« benutzt den dynami-

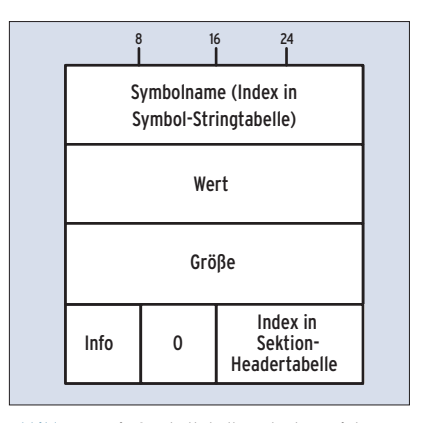

**Abbildung 4: Die Symboltabelle ordnet Bezeichner und Adressen einander zu.**

**ELF**

schen Binder zum Suchen und Auflösen der Symbole. Wegen der Umgebungsvariablen »LD\_TRACE\_PRELINKING=1« gibt der Binder alle verwendeten Symbole aus. Prelink liest sie durch eine Pipe ein und verarbeitet sie. Ändern sich in der Zwischenzeit die Bibliotheken, ist der dynamische Binder klug genug, das anhand der ».gnu.liblist« zu erkennen – er schaltet dann auf sein Standardverhalten zurück und lädt die nötigen Bibliotheken erst zur Laufzeit.

Den größten Performancegewinn durch Prelinking erfahren dynamisch gelinkte C++-GUI-Programme, weil sie meist die Dienste sehr vieler Bibliotheken in Anspruch nehmen und ihre Symbolnamen sehr lang werden können. Das Vorbinden hat noch einen weiteren Vorteil: Linux arbeitet nach dem Copy-on-Write-Mechanismus (COW). Das ist eine wichtige Technik zum Kopieren jener Speicherseiten, die von mehreren Prozessen benutzt werden. Im lesenden Zugriff teilen die Prozesse sich die Seite. Erst wenn einer von ihnen versucht den Seiteninhalt, etwa eine Variable, zu ändern, erzeugt das Betriebssystem für diesen Prozess eine neue Speicherseite.

Durch das Relozieren zur Laufzeit, also ohne Prelink, können Prozesse solche geänderten Speicherseiten nicht mehr miteinander teilen. Das Vorbinden macht diese Relokationen aber unnötig, was weniger physikalischen Hauptspeicher verbraucht. Zudem wird der Kernel entlastet, da er weniger Seiten im Speicher kopieren muss. Die Listings 7 und 8 skizzieren den Unterschied anhand des »xterm«-Programms: Das Starten eines mit Prelink veränderten Programms geht tendenziell schneller.

# **ELF bringt Fortschritt und Tuning-Chancen**

Das ELF-Format ist viel variabler als das zu Recht ausgemusterte A.out-Format, aber komplex ist es schon. Die Struktur eines ELF-Binaries ist nicht unergründ-

- Anzeige -

lich, doch das Schreiben eines dynamischen Binders erfordert Expertenwissen. Um die Startgeschwindigkeit von Anwendungen – vor allem von grafischen Oberflächen wie KDE – zu erhöhen bietet sich das Tool »prelink« an, das alle neueren Distributionen mitbringen. Besonders dynamisch gelinkte GUI-Programme profitieren davon. *(jk)* 

#### **Infos**

- **[1]** ELF-Spezifikation: [http://www.linuxbase. org/spec/refspecs/elf/elf.pdf] **[2]** Prelink: [http://packages.debian.org/
- unstable/admin/prelink.html]

#### **Der Autor**

Frank Peters arbeitet als Software-Consultant bei der Firma Intralab. Arbeitsschwerpunkte sind das Architekturdesign von komplexen verteilten Systemen und die Performance-Optimierung von J2EE-Anwendungen. Sein Interesse gilt der Systemprogrammierung und dem Verständnis der Funktionsweise von Betriebssystemen.